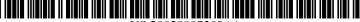

# (19) United States

# (12) Patent Application Publication (10) Pub. No.: US 2002/0087389 A1 Sklarz et al.

Jul. 4, 2002 (43) Pub. Date:

#### (54) VALUE YOUR HOME

Inventors: Michael Sklarz, Honolulu, HI (US); John R. Willey JR., Honolulu, HI (US)

> Correspondence Address: GEORGE E. DARBY P.O. BOX 893010 MILILANI, HI 96789-3010 (US)

(21) Appl. No.: 09/942,415

(22) Filed: Aug. 28, 2001

### Related U.S. Application Data

Non-provisional of provisional application No. 60/228,899, filed on Aug. 28, 2000.

#### **Publication Classification**

#### (57)**ABSTRACT**

The Value Your Home invention collects real estate, and real estate related, data from various sources, adjusts and filters the data, processes that data using trend analysis, comparable market analysis, buy/sell signal analysis, and appraisal engines, responds to user inputs, and provides information outputs and trend, comparable market analysis, buy/sell signal, and appraisal decision tools to users.

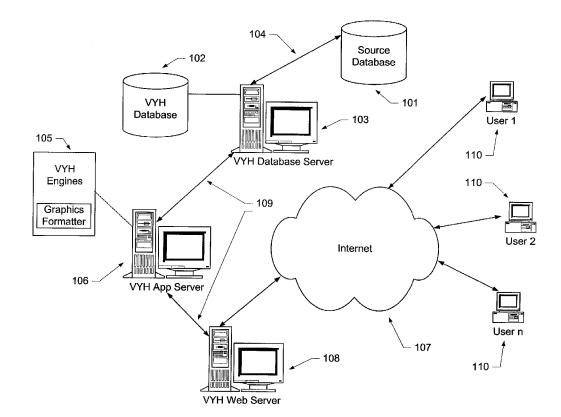

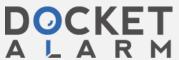

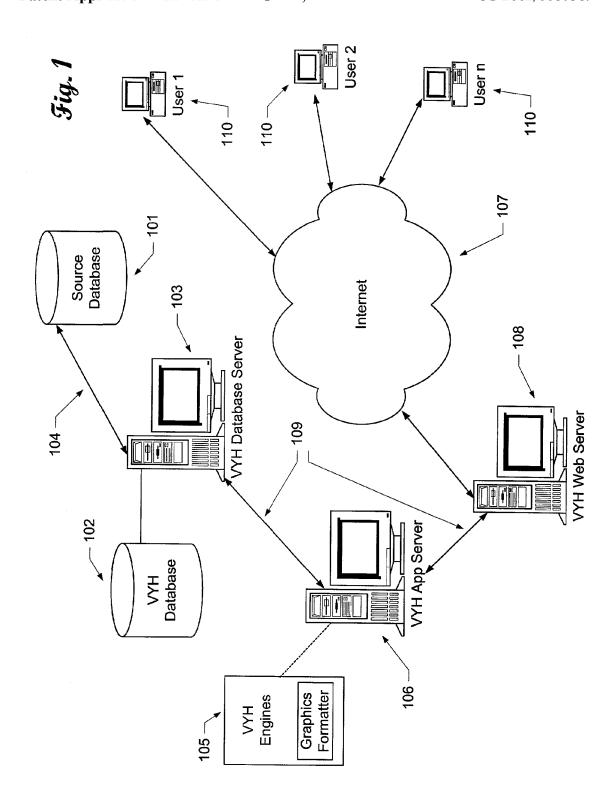

Fig

Source datab

VYH databa recieves d source da

VYH databa parses data data types, t pre-conditi

VYH databa populate datab

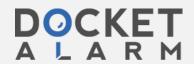

| DEFINE YOUR QUERY                |                   | This is the first of two pages on which you define a query that will be used to product your query using <u>City/Zip</u> or <u>Address Proximity Criteria</u> and click on the continue but method. |                                  |          |         |  |
|----------------------------------|-------------------|----------------------------------------------------------------------------------------------------|----------------------------------|----------|---------|--|
| Query by State/Cour              | nty/City-Zip      |                                                                                                    |                                  |          |         |  |
| State                            | County            | City-Zip **                                                                                                    | City-Zip **                      |          |         |  |
| CALIFORNIA  Query by Address Pro | ALAMEDA           | ALAMEDA ALAMEDA ALBANY 94 BERKELEY BERKELEY - OI                                                                                                    | 94502<br>1706<br>794702<br>94703 |          |         |  |
|                                  | Street Dir.       | Street Name                                                                                                    | St. Suffix                       | Zip Code |         |  |
|                                  |                   |                                                                                                    |                                  |          |         |  |
|                                  | s of Property;    | OR                                                                                                    |                                  |          |         |  |
| O Within Addr                    | esses Above & Bel | low on the Same Street                                                                                                    |                                  |          | <u></u> |  |
|                                  |                   |                                                                                                    |                                  |          |         |  |
| _                                |                   |                                                                                                    |                                  |          |         |  |

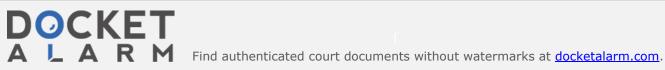

Default State identified

Default State value is used to populate State dropdown list in Query Page 1

County values associated with the default State are used to populate, in alphbetical order, the County dropdown list in Query Page 1

The CityZip values associated with the first County populate the CityZip drop down box; the first County is shown in the County drop down box in Query Page 1

Query Page 1 is served to User for User input

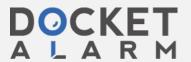

# DOCKET

# Explore Litigation Insights

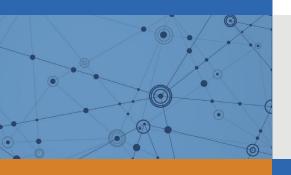

Docket Alarm provides insights to develop a more informed litigation strategy and the peace of mind of knowing you're on top of things.

# **Real-Time Litigation Alerts**

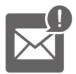

Keep your litigation team up-to-date with **real-time** alerts and advanced team management tools built for the enterprise, all while greatly reducing PACER spend.

Our comprehensive service means we can handle Federal, State, and Administrative courts across the country.

# **Advanced Docket Research**

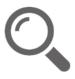

With over 230 million records, Docket Alarm's cloud-native docket research platform finds what other services can't. Coverage includes Federal, State, plus PTAB, TTAB, ITC and NLRB decisions, all in one place.

Identify arguments that have been successful in the past with full text, pinpoint searching. Link to case law cited within any court document via Fastcase.

# **Analytics At Your Fingertips**

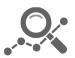

Learn what happened the last time a particular judge, opposing counsel or company faced cases similar to yours.

Advanced out-of-the-box PTAB and TTAB analytics are always at your fingertips.

### API

Docket Alarm offers a powerful API (application programming interface) to developers that want to integrate case filings into their apps.

#### **LAW FIRMS**

Build custom dashboards for your attorneys and clients with live data direct from the court.

Automate many repetitive legal tasks like conflict checks, document management, and marketing.

#### **FINANCIAL INSTITUTIONS**

Litigation and bankruptcy checks for companies and debtors.

## **E-DISCOVERY AND LEGAL VENDORS**

Sync your system to PACER to automate legal marketing.

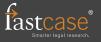